## 赤磐市 一般競争(指名競争)入札参加資格審査申請書 変更申請書 アンスタンスタンスタンスタンスタンスタンスタンスタンスタンスタンスプレンス

一般競争(指名競争)入札参加資格審査申請及び添付書類の記載事項について、下記のとおり変更しましたので届出します。

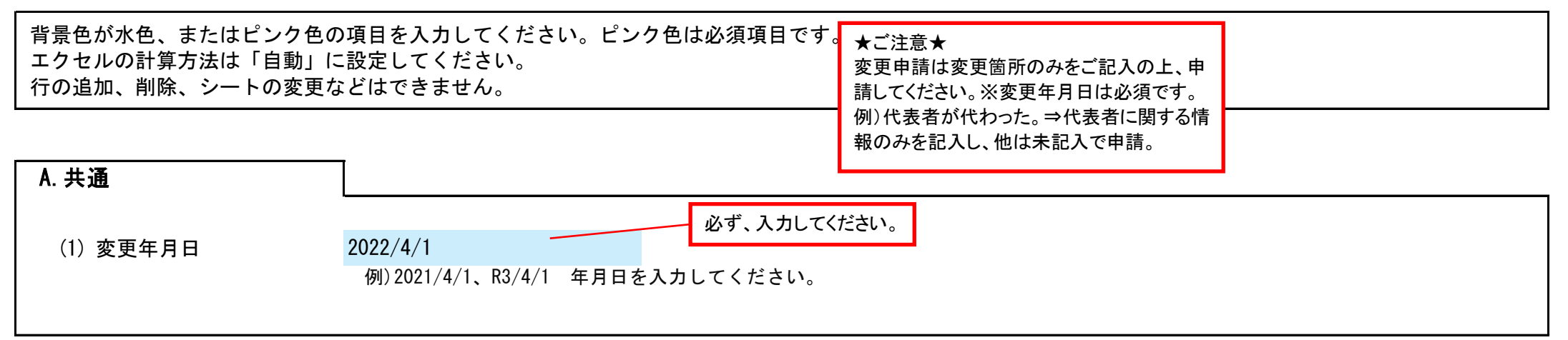

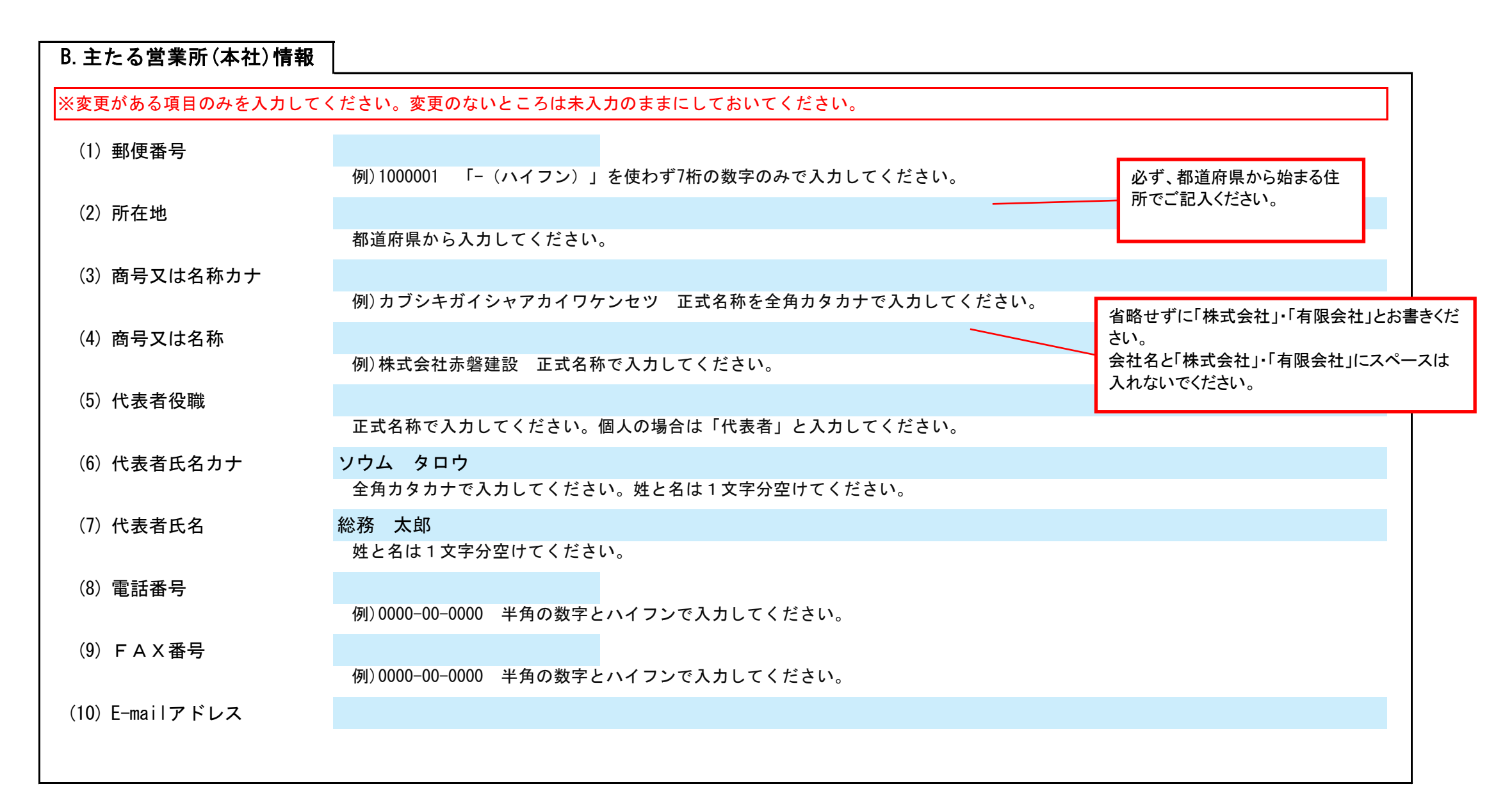

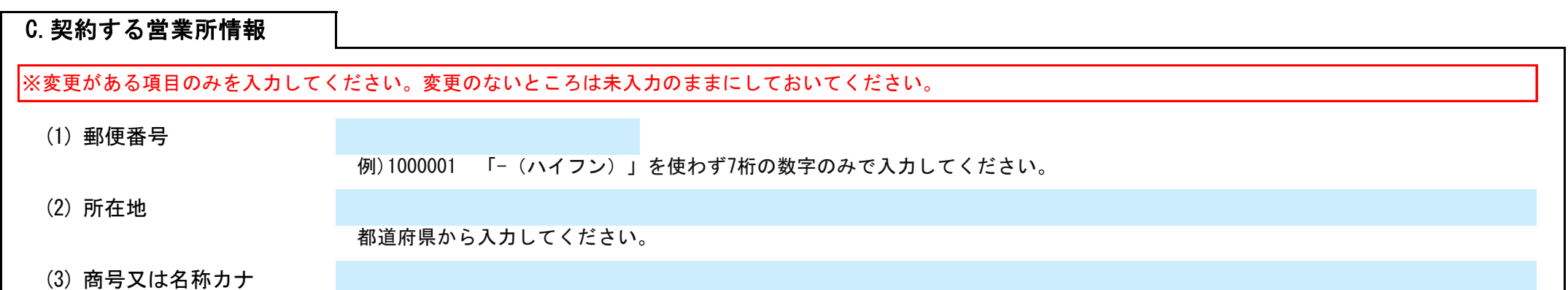

Ver.20220210

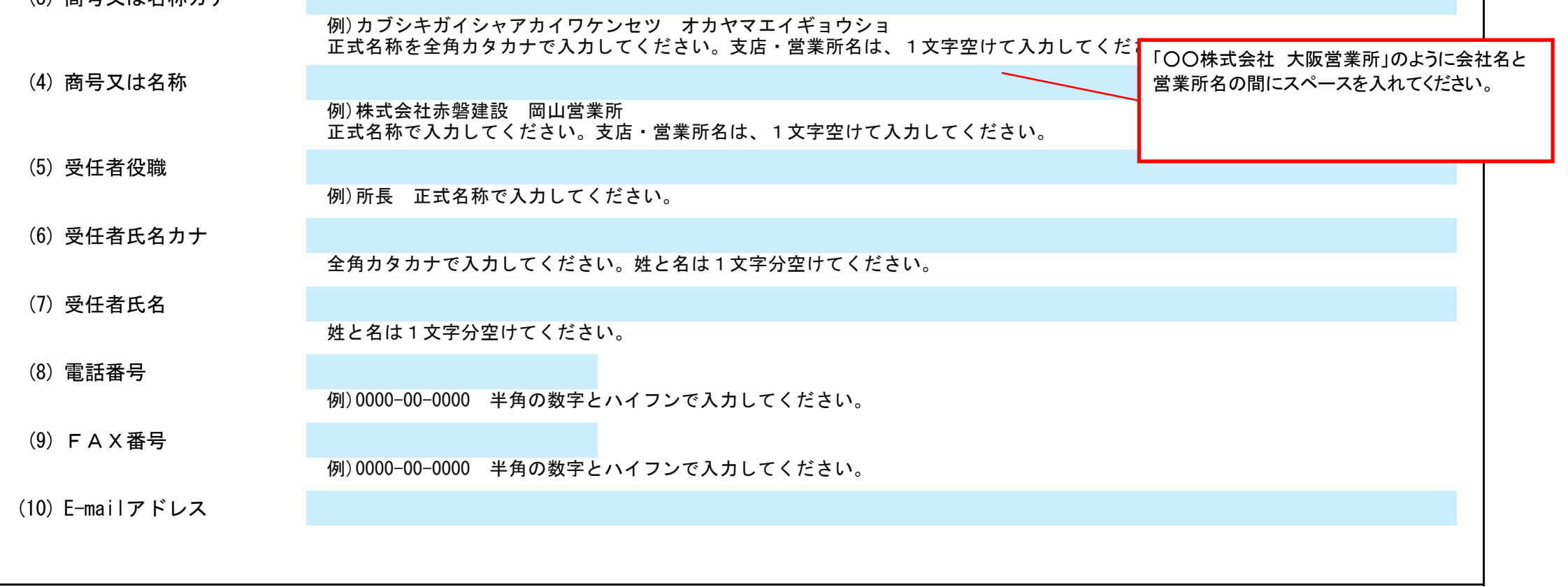

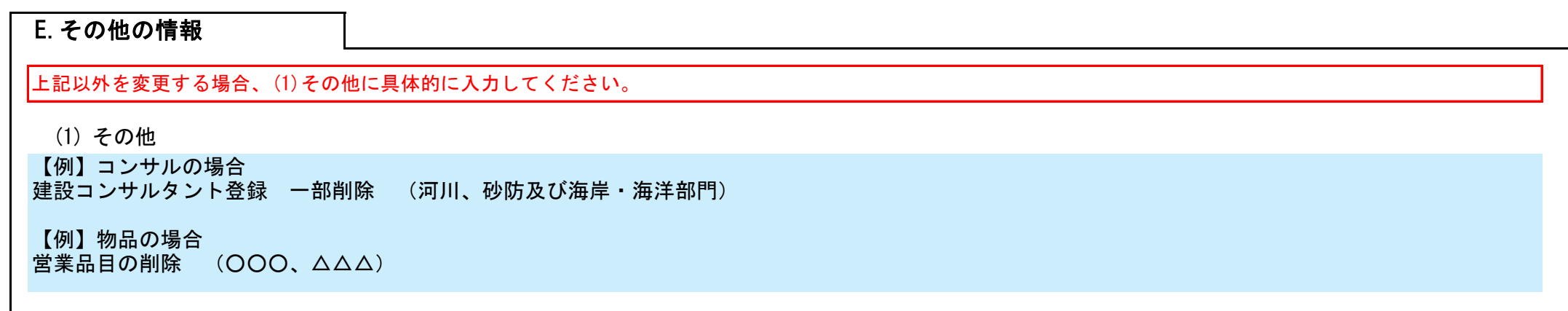

## 赤磐市 一般競争(指名競争)入札参加資格審査申請書 変更申請書 インスタンスタンスタンスタンスタン Ver.20220210 2/2 2/2

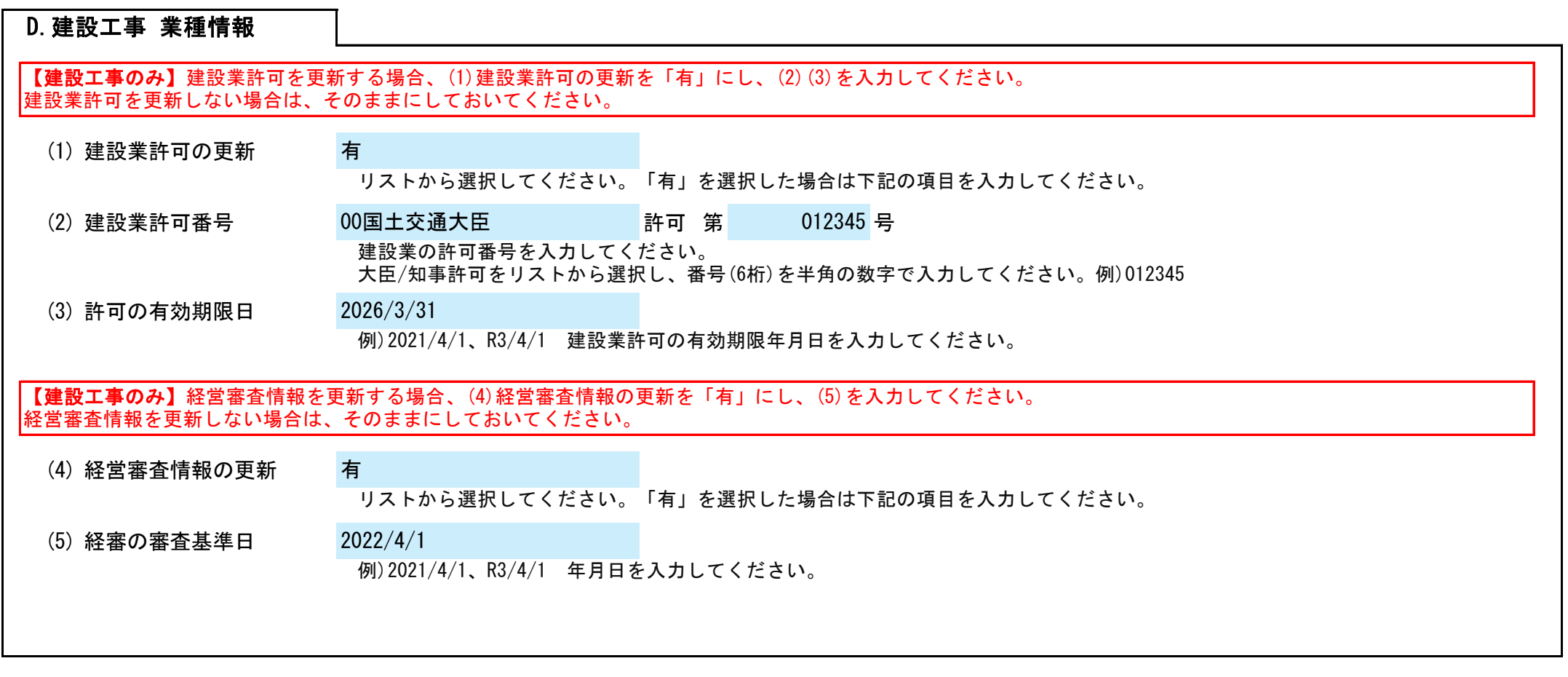